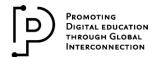

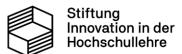

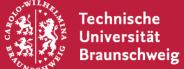

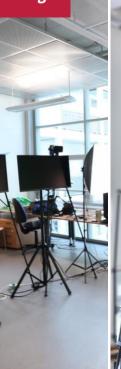

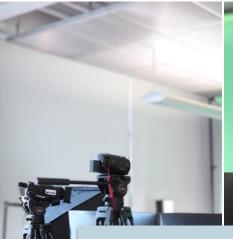

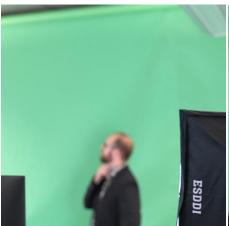

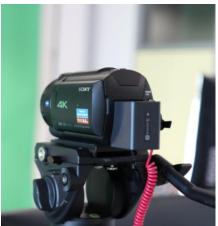

# **Teaching Studios**

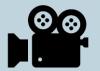

**Producing High-Quality Digital Teaching Content** 

# What can I use these studios for?

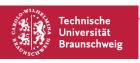

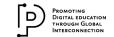

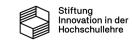

# What can I use these studios for?

# E.g., for prerecording your lecture...

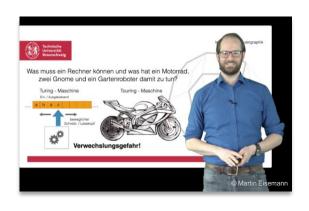

### even streaming it live...

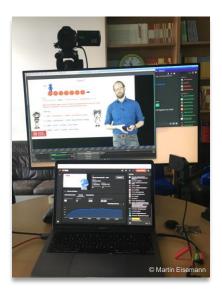

# or demonstrating experiments up close...

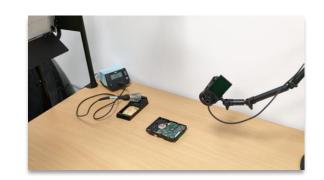

... but that's not all.

The flexible equipment allows you to create all kinds of formats.

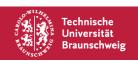

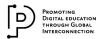

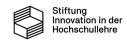

# What equipment can I find in the studios?

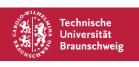

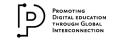

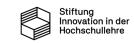

# What equipment can I find in the studios?

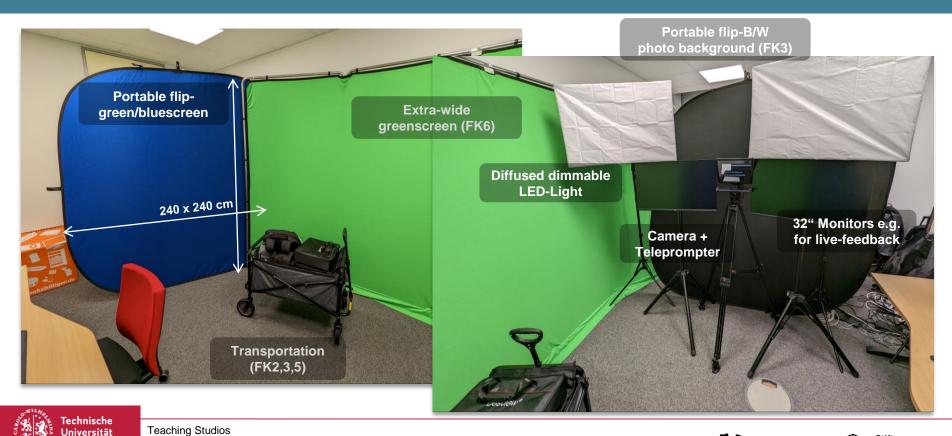

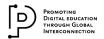

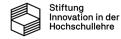

Braunschweig

# What equipment can I find in the studios?

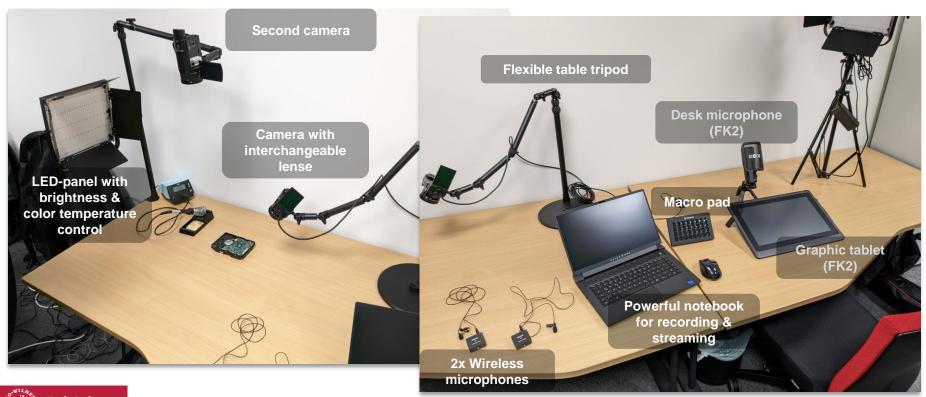

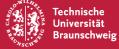

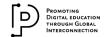

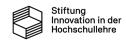

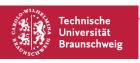

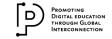

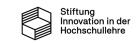

### In the web:

### baukastenlehre-tubs.de/lehrlabore

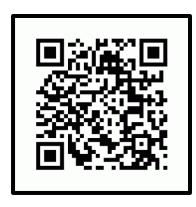

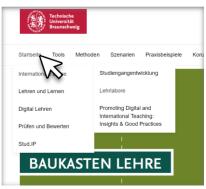

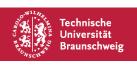

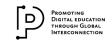

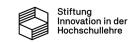

### In the web:

### baukastenlehre-tubs.de/lehrlabore

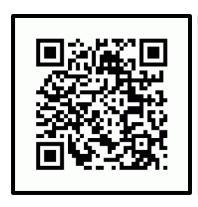

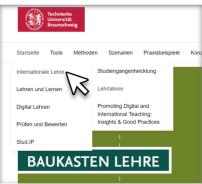

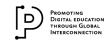

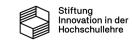

### In the web:

### baukastenlehre-tubs.de/lehrlabore

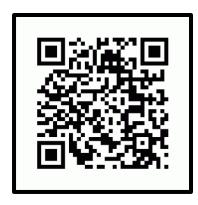

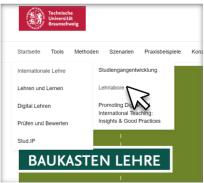

### Lehrlabore an der TU Braunschweig ← Zurück zur Internationalen Lehre Als Lehrende an der Technischen Universität Braunschweig haben Sie nun die Gelegenheit, hochwertiges Equipment zu verwenden, um Ihre digitale Lehre zu verbessern. Mit professionellem Videomaterial können Sie Ihre Lehrinhalte digitalisieren und in vielfältiger Weise einsetzen. Das ermöglicht Ihnen beispielsweise den Einsatz des Flipped Classroom-Konzepts, bei dem Sie Lehrmaterial vor der Vorlesung digital zur Verfügung stellen, oder die Erstellung von Lehrinhalten an verschiedenen Orten mit einem mobilen Lehrstudio, beispielsweise im Labor. Sie können auch Vorlesungen live streamen und digitalisieren. Die Buchung dieses Videoequipments erfolgt über die jeweiligen Fakultäten. Die Ansprechpartner\*innen finden Sie weiter unten auf dieser Seite. Im Rahmen der ProDiGI-Förderlinie unterstützen wir Ihre Bemühungen beim Aufbau und der Weiterentwicklung internationaler digitaler Lehre an der TU Braunschweig. Unser Fokus liegt dabei auf der Ausstattung neuer digitaler Umgebungen und der Verbesserung bestehender Settings, die Sie in Ihrer internationalen Lehrtätigkeit heute und in Zukunft unterstützen können. Deshalb bieten wir Ihnen die Möglichkeit, hochwertiges Videogerät in den Fakultäten zu nutzen. Die dortigen Lehrlabore sind mit Kameras, Bildschirmen, Beleuchtung und einem Greenscreen ausgestattet. Diese Lehrlabore können als mobile Lehrstudios für die Videoproduktion oder die Live-Übertragung von verschiedenen Orten, sei es im Labor oder in der Natur, genutzt werden. Dies ermöglicht es Lehrkräften, ihre Lehre zu digitalisieren, unabhängig vom Standort und zukunftsorientiert zu gestalten. Denken Sie auch unbedingt an unseren ProDiGi-Hiwi-Pool, dieser hilft Ihnen bei der Vorbereitung und Durchführung digitaler internationaler Lehrveranstaltungen an der TU Braunschweig. Dies schließt den Auf- und Ausbau der englischsprachigen Lehre sowie Veranstaltungen im Sinne der internationalisation@home ein. Innovation in der Die Errichtung der Lehrlabore wurde durch Mittel der Stiftung Innovation in der Hochschullehre ermöglicht. Hochschullehre

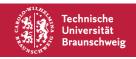

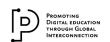

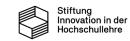

#### In the web:

### baukastenlehre-tubs.de/lehrlabore

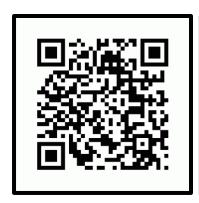

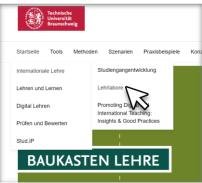

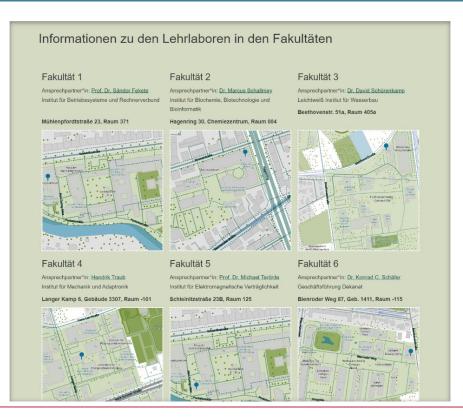

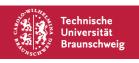

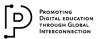

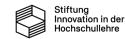

Website

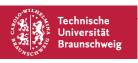

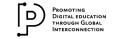

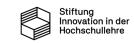

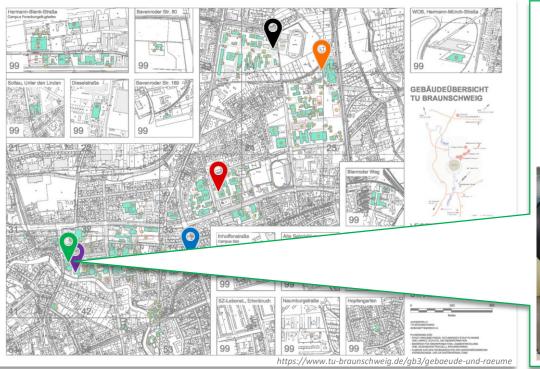

# Faculty 1

Mühlenpfordtstraße 23, Raum 371

#### **Contact:**

Prof. Dr. Sándor Fekete
Institut für Betriebssysteme und Rechnerverbund

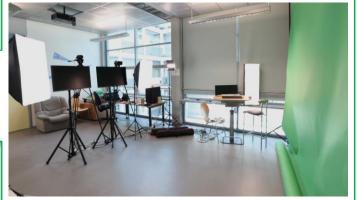

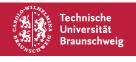

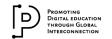

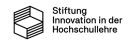

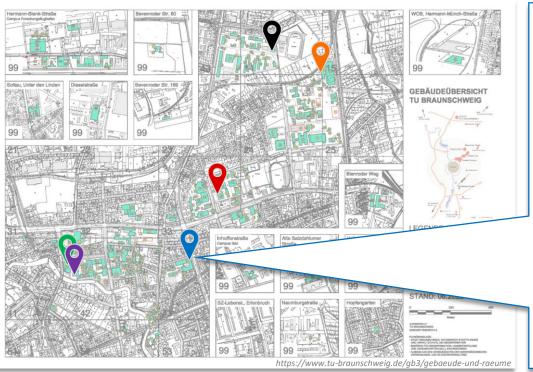

# Faculty 2

Hagenring 30, Chemiezentrum, Raum 004

#### **Contact:**

Dr. Marcus Schallmey Institut für Biochemie, Biotechnologie und Bioinformatik

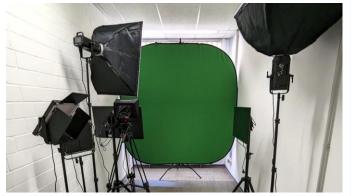

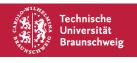

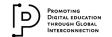

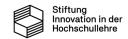

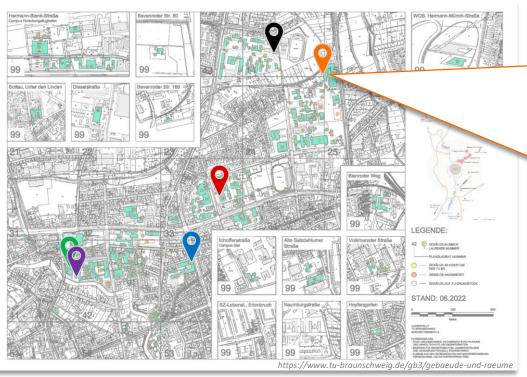

# Faculty 3

Beethovenstr. 51a, Raum 405a

#### **Contact:**

Dr. David Schürenkamp Leichtweiß Institut für Wasserbau

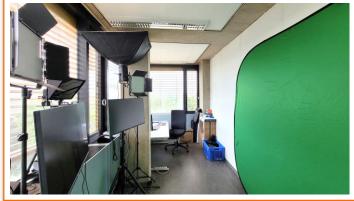

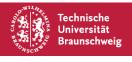

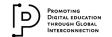

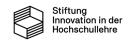

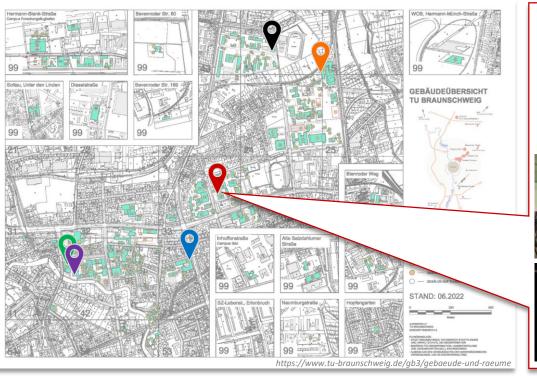

# Faculty 4

Langer Kamp 6, Gebäude 3307, Raum -101

#### Contact:

Hendrik Traub Institut für Mechanik und Adaptronik

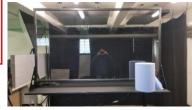

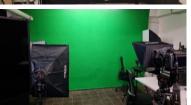

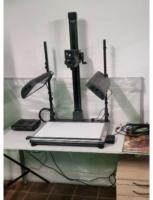

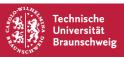

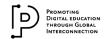

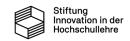

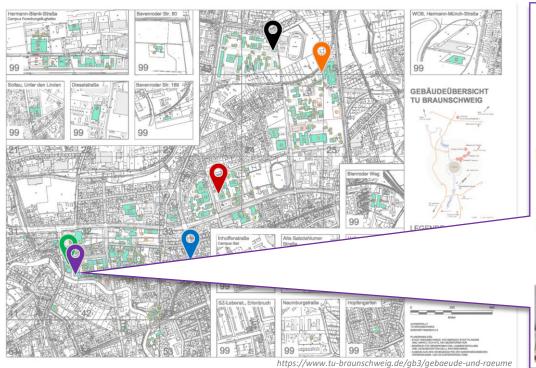

Faculty 5
Schleinitzstraße 23B, Raum 125

#### **Contact:**

Prof. Dr. Michael Terörde Institut für Elektromagnetische Verträglichkeit

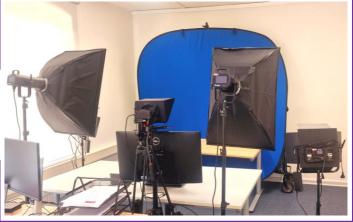

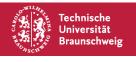

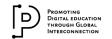

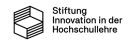

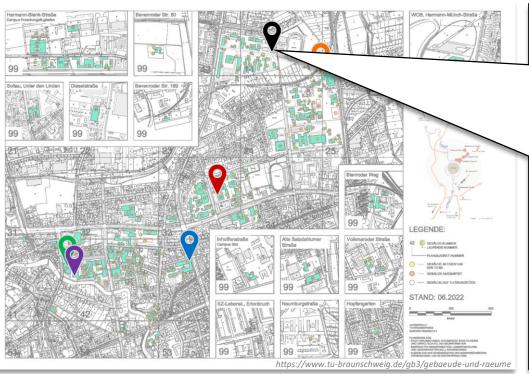

# Faculty 6

Bienroder Weg 87, Geb. 1411, Raum -115

#### **Contact:**

Dr. Konrad C. Schäfer Geschäftsführung Dekanat

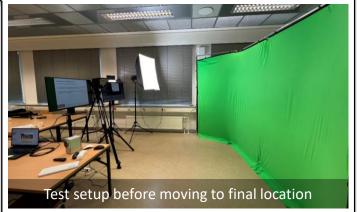

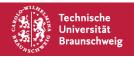

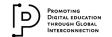

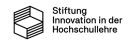

# **Any Questions?**

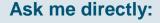

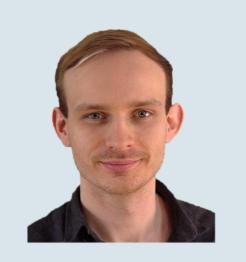

Or contact me:

**Jannis Möller** 

techscout@cg.cs.tu-bs.de

m @janmoell:matrix.tu-bs.de

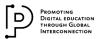

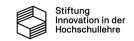